## **Exception Handling in MITK**

**Alfred Franz** 

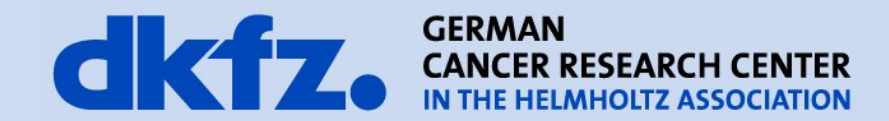

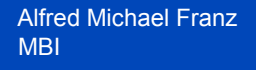

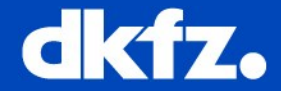

- MITK now has a unified concept for error handling: **Exceptions**
- Use is very simple:
	- Throw an exception

mitkThrow() << "Here comes the error message";

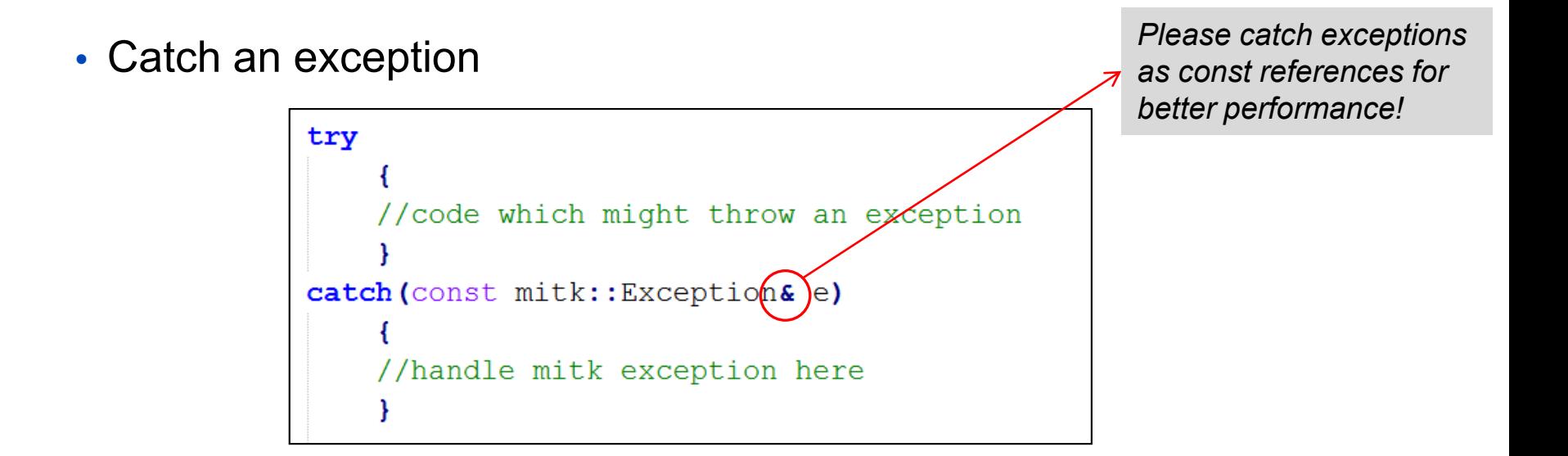

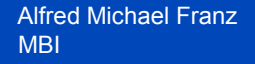

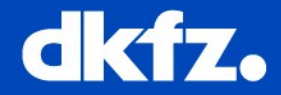

- Errors during runtime: your program/library should NOT crash or only give error messages.
- Established way for error handling: Exceptions
- In case of Error: an exception is thrown, overlying classes can catch it and handle the error
- But: only catch exceptions which can be handled in a proper way

## $\triangleright$  Therefore exceptions are specifiable by their type

literature:

- [1] Tim Bailey,  $C_{++}$  Exceptions", 2006
- [2] Herb Sutter, "Pragmatic Look at Exception Specifications", 2009
- [3] Herb Sutter, "GotW #65 Try and Catch Me", 2009
- [4] Diane M. Strong et al., "Exceptions and Exception Handling in Computerized Information Processes", 1995
- [5] Christophe Dony, "Exception Handling and Object-Oriented Programming: towards a synthesis.", 1990

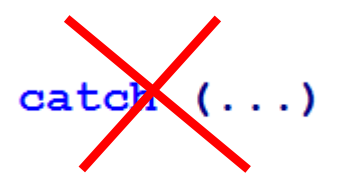

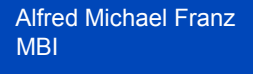

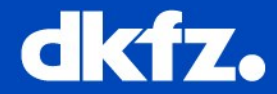

- MITK exception handling is based on ITK exception handling
- Thus:
	- Macros are used for throwing exceptions to remember filename and linenumber
	- mitk::Exception objects are child classes of itk::ExceptionObject

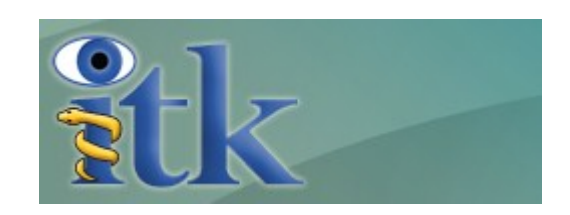

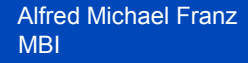

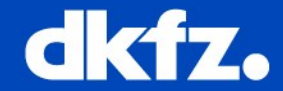

• Exception Message Streaming

• Documentation of Exceptions

• Catching Exceptions

• Defining and Using Specialized Exceptions

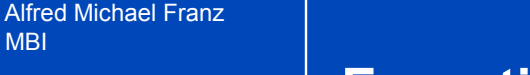

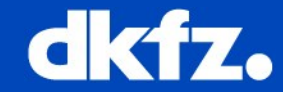

- Exception message / description: use streaming operator <<
- Object information can also be added

mitkThrow() << "Show the values of some variables:" << m MyObject->GetSize() << m MyInteger;

• Get this message later when catching the exception:

```
catch (const mitk:: Exception& e)
    std::string message = e.GetDescription();
```
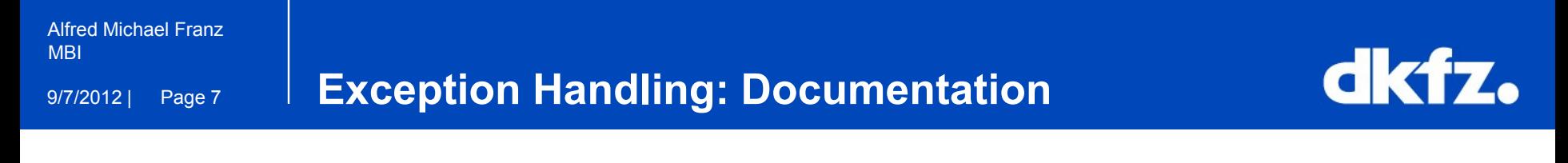

• Don't forget to document exceptions when documenting your methods!

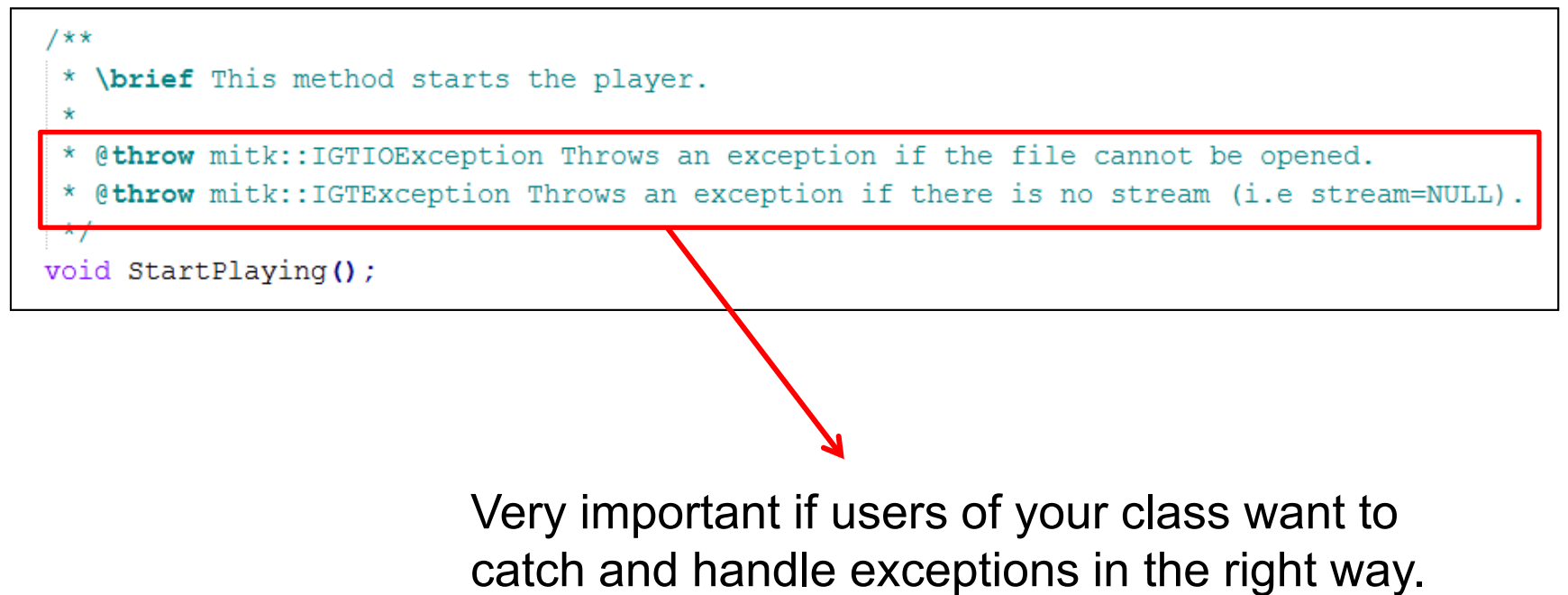

Alfred Michael Franz **MBI** 

9/7/2012 | Page 8

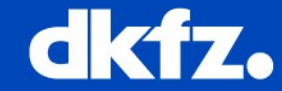

- Catch exceptions in c++ style
- Separate between different exceptions using multiple catch-blocks

```
try
    1/5...1catch (const mitk:: IGTIOException& e)
    //handle IGTIO exceptions here
catch (const mitk:: IGTException& e)
    //handle IGT exceptions here
    Y
```
• Sometimes rethrowing of the exception is needed, then use the rethrow macro

```
catch (mitk:: Exception& e)
   mitkReThrow(e) << "Message that will be appended to the exception (optional)";
    ₹
```
*→ The mitkReThrow macro modifies the exception so don't use "const" in this case.*

**Defining and Using Specialized Exceptions**

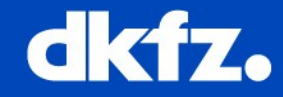

## Defining specialized exceptions:

- All MITK exceptions should be subclasses of mitk::exception
- Use mitkExceptionClassMacro to implement new exception classes

```
#include <mitkCommon.h>
/** Documentation of exception class */
class mitk::MySpecializedException : public mitk::Exception
public:
    mitkExceptionClassMacro(mitk::MySpecializedException,mitk::Exception);
\mathcal{E}
```
## Using/throwing specialized exceptions:

mitkThrowException(mitk::MySpecializedException) << "this is error info";

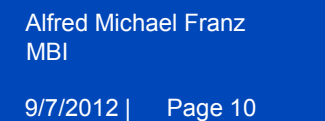

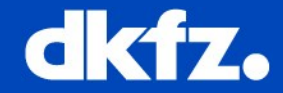

- a) **throw** mitk::Exception("") << "Here was an error!";
- b) mitkThrow() << "Here was an error!";

What is the correct way to throw an exception in MITK?

- 1. a) because it is standard c++
- 2. b) because a) does not even compile
- 3. a) because b) is nonsense
- 4. b) because it remembers filename and line number